\*\* 2019 年 10 月 (第9 版) 2008年 2009年 2009年 2009年 2009年 2009年 2009年 2009年 2009年 2009年 2009年 2009年 2009年 2009年 2009 \* 2018 年 10 月 (第 8 版)

> 機械器具 09 医療用エックス線装置及び医療用エックス線装置用エックス線管 管理医療機器 特定保守管理医療機器 汎用画像診断装置ワークステーション 70030000 (汎用画像診断装置ワークステーション用プログラム 70030012)

# 富士画像診断ワークステーション **FS-V673** 型 (アプリケーションソフトウェア)

#### 【形状・構造及び原理等】

## 〈形状・構造〉

本プログラムは記録媒体又はダウンロードで提供し、汎用コンピ ュータにインストールして使用する。

本ソフトウェアを用いたシステム構成図

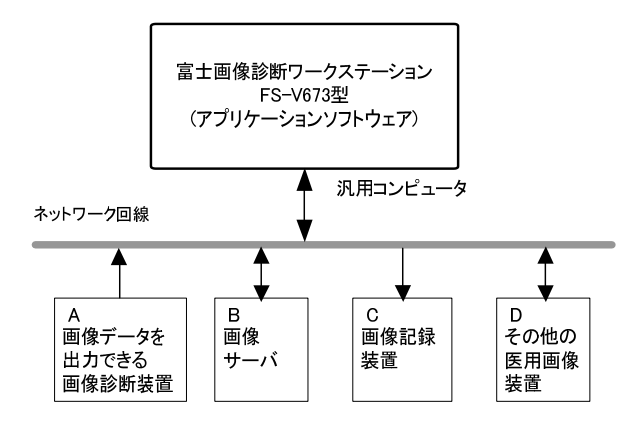

A、B、C、D は本ソフトウェアに含まれません。

※本ソフトウェアは、必要な規格に適合した汎用コンピュータ にインストールすることにより富士画像診断ワークステー ション FS-V673型として利用できます。(以降、本装 置)

#### 〈動作原理〉

医用画像装置(CR、DR、X線CT装置、MRI装置等)のデジタル画像 を保管した画像サーバおよびその他の医用画像装置等とネット ワークで接続し画像データをオンラインで受け渡しが可能です。 また、オフラインでも受け渡しが可能です。オペレータは画像デ ータを随時ディスプレイ上に表示し、必要に応じて画像処理を施 すことができます。画像データをDICOM形式で扱います。さらに 3次元画像処理ソフトウェアを用いることによって、必要に応じ て三次元画像を再構成し、その結果を表示することができます。 三次元画像は、MIP画像、MPR画像を含みます。

### 【使用目的又は効果】

本装置は、デジタル医療画像装置(CR、DR、エックス線 CT 装 置、MRI 装置など)のデジタル画像を保管した画像サーバとネ ットワークで接続し、画像データを受信、表示し、必要に応 じて画像処理を行うワークステーション装置で、これら医療 画像データを有効に活用し、医師の診断を支援する目的で使 用します。

# 【使用方法等】

## 〈インストール方法〉

下記に記載した組合せ可能な汎用コンピュータに取扱説明書のイ ンストール手順に従って本ソフトウェアをインストールしてくだ さい。詳細は弊社指定の業者にお問い合わせください。

- 1) 組み合わせ対象が汎用コンピュータの場合
- 本ソフトウェアに組合せる汎用コンピュータ及びディスプ レイは以下の仕様に適合すること。 詳細は弊社指定の業者にお問い合わせください。
	-
	- 汎用コンピュータの仕様
		- 安全性:JIS C 6950-1
		- EMC:CISPR 22/CISPR 24
		- 汎用コンピュータの性能
		- Core2Duo 2.33GHz と同等以上の CPU、1GB 以上のメモリ、
	- \* (残容量) 80GB 以上のストレージデバイス ネットワーク: 100BASE-T 以上
	- OS: Windows 7、Windows 8.1 又は Windows 10
	- ディスプレイの仕様
		- 安全性:JIS T 0601-1
		- $EMC: IIS T 0601-1-2$
		- ディスプレイの性能
			- タイプ 1、タイプ 2 の 2 通りがある。
		- タイプ 1 は、17 型以上、1280×1024 ピクセル以上の解 像度を有すること。
		- タイプ 1 の場合、数量は 1~4 台である。
		- タイプ 2 は、32 型以上、1024×768 ピクセル以上の解像 度を有すること。
		- タイプ 2 の場合、数量は 1 台である。
	- ※汎用コンピュータ及びディスプレイは患者環境外に設置 してください。

※利用する汎用コンピュータとして、上記性能を満たす、富 士画像診断ワークステーションFS-QA681型(認証 番号:227ABBZX00036000)の動作環境を含みます。

### 〈使用方法〉

- 1)電源ONおよび準備
	- (1) コンピュータ本体の電源スイッチを押すと自動的にOSが 起動します。
		- アプリケーションを起動すると、システムが起動します。
		- 異常なく起動されたことを確認してください。
	- (2) 本装置に接続された画像記録装置などの電源ONおよび操 作は、各装置の操作手順に従ってください。
- 2) 使用中の主な操作
	- ・画像表示
	- ・各種画像処理
	- ・画像の記憶媒体への保管
	- ・画像のプリント
- 3)電源OFF
	- (1) 取扱説明書の記載に従って終了してください。
	- (2) 本装置に接続された画像記録装置などの電源OFFおよび操 作は、各装置の操作手順に従ってください。
- 装置の詳細な操作方法は、取扱説明書を参照してください。

取扱説明書を必ずご参照ください。 | わかり のはのは 10000154F

#### 〈使用方法等に関連する使用上の注意〉

- 1) 液晶ディスプレイのバックライトには寿命があるため、装置 を使用する前に、ディスプレイの輝度が適切であることを確 認すること。
- 2)同じ画像を長時間表示するような場合には、スクリーンセー バを使用すること。 同じ画像を長時間表示すると、表示を変えたときに前の画 像が残像(焼き付いたような状態)として見える場合があ ります。
- 3)輝点・黒点が現れた場合は、液晶ディスプレイの特性による ものかを確認して使用すること。 液晶ディスプレイの特性上画面上に小さな輝点・黒点が現れ ることがあります。この輝点・黒点は画面上の常に同じ場所 に現れます。
- 4)複数ディスプレイ構成の場合は表示の色味の差異が液晶ディ スプレイの特性によるものかを確認して使用すること。 また、ディスプレイで複数構成の場合は、ペアリング仕様 のディスプレイを使用すること。 液晶ディスプレイの特性上、表示の色味に個体差があるた め、 複数ディスプレイ構成の場合はディスプレイごとに色味が
- 異なることがあります。 5)読影には表示する画像に適した解像度、輝度、階調、カラ ー/モノクロのディスプレイを使用すること。 表示する画像に適さないディスプレイを使用すると読影 に支障が出る場合があります
- 6)読影を開始する前に視野角を確認し、視野角が適切でない場 合にはディスプレイの角度を調節すること。 視野角が適切でない場合には正確な読影が困難になること があります。
- 7)読影を開始する前に、読影に適切な表示サイズで画像表示す るように本装置を操作すること。 適切なサイズで画像表示がされていないと、関心領域が表示 範囲内に収まらない、縮小され画像が判別できない等、読影 に支障が出る場合があります。
- 8)最新情報を確認したい場合は、F5キーを押して表示を更新す ること。 キャッシュの影響によって表示されている情報が最新のも のに更新されていない場合があります。
- 9)表示された画像を拡大又は縮小する場合は、アーチファクト (偽画像)の発生が無いことを確認して使用すること。 画像の拡大又は縮小は表示する画像の特性により原理的に アーチファクト(偽画像)が発生します。
- \*10) 計測結果及びスケールを使用した医療行為は、使用者の責任 において行うこと。 計測結果及びスケールの精度は、モダリティから送信される ピクセルサイズ情報に依存します。また、撮影方法などによ \*\*【製造販売業者及び製造業者の氏名又は名称等】 って、被写体の実際の長さに対して誤差が生じる場合があり ます。
	- 11)計測を行う場合は、計測ポイントの指定に注意すること。 計測する際、ポイントの指定が不正確な場合は、計測結果も 不正確になります。
	- 12)表示された計測結果の\*マーク表示に注意すること。 計測機能では、計測値の補正、較正が行われると、\*マーク が表示されます。
	- 13)画素値の計測結果を利用した医療行為は、使用者の責任にお いて行うこと。 計測する画像を生成した医用画像装置によって、計測結果に 誤差が生じる場合があります。

14)コモンビュー機能を使って検索した検査情報は、使用者の責任 において、意図した患者のものであることを確認したうえで使 用すること。 コモンビューの検索結果には、意図した患者と異なる患者の検 査情報が含まれることがあります。また、サーバ間での患者情 報の登録内容の違いなどから、同一患者の全ての検査情報を表 示できないことがあります。

#### 【使用上の注意】

#### 〈重要な基本的注意〉

- 1)診断に使用する場合は本添付文書で指定した安全性、EMCに適 合したディスプレイを使用すること。
- 2)本添付文書で指定した組合せ可能な汎用コンピュータ以外の汎 用コンピュータに本ソフトウェアをインストールしないこと。 意図しない動作が発生する場合があります。
- 3) OS及びインターネットエクスプローラの設定を変更しないこ と。
- \*\*4)本プログラムは、医療情報システムの安全管理に関するガイド ラインに準拠した環境のネットワークで使用すること。
- \*\*5) ネットワークに接続した環境で使用する場合は、コンピュータ ウイルス及び情報の漏洩等に注意すること。
- \*\*6) セキュリティの確保された病院内のネットワークに接続して使 用すること。
	- 使用上の注意の詳細は、取扱説明書を参照してください。

#### 【保守・点検に係る事項】

- 1)医療機器の使用・保守の管理責任は使用者側にあります。
- 2)装置に不具合が発生したり、画像に影響が出る可能性があるた め、使用者による保守点検を必ず行ってください。
- 3)使用者による装置の保守点検の詳細は、取扱説明書を参照して ください。
- 4)本ソフトウェアに組合せる汎用PC及び画像表示ディスプレイ装 置の使用者による保守点検及び業者による保守点検事項は、 装置業者に確認し実施してください。

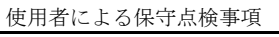

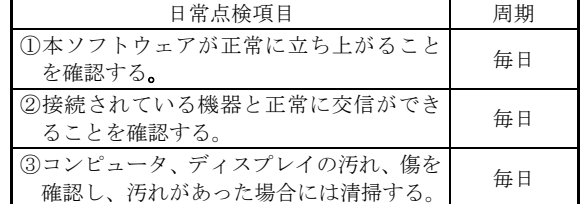

- 製造販売業者 :富士フイルムメディカル株式会社 電話番号:0120-957174
- 販 売 業 者 :富士フイルムメディカル株式会社 電話番号:03-6419-8033
- サイバーセキュリティに関する情報請求先 <<製造販売業者と同じ>>